# МИНОБРНАУКИ РОССИИ

Федеральное государственное бюджетное образовательное учреждение

высшего образования

«Костромской государственный университет»

(КГУ)

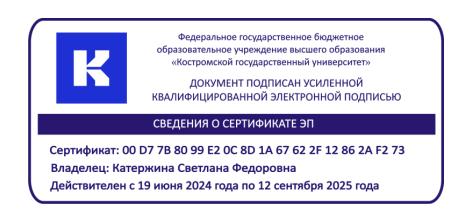

# РАБОЧАЯ ПРОГРАММА ДИСЦИПЛИНЫ **КОМПЬЮТЕРНЫЕ ТЕХНОЛОГИИ В НАУКЕ И ОБРАЗОВАНИИ**

Направление подготовки: 030402 – «Физика» Направленность «Физика конденсированного состояния вещества» Квалификация выпускника: Магистр

> **Кострома 2021**

Рабочая программа дисциплины «Компьютерные технологии в науке и образовании» разработана в соответствии с Федеральным государственным образовательным стандартом высшего образования направления подготовки 03.04.02–Физика, утвержден 7 августа 2020 г., приказ № 914.

Разработал Красников Виктор Львович, доцент кафедры общей и теоретической физики, к.ф.-м.н., доцент.

Рецензент: Дьяков И.Г., доцент кафедры общей и теоретической физики, к.т.н., доцент.

## УТВЕРЖДЕНО:

Заведующий кафедрой общей и теоретической физики Шадрин Сергей Юрьевич, заведующий кафедрой общей и теоретической физики, к.т.н., доцент

#### **1. Цели и задачи освоения дисциплины**

Основной целью курса является приобретение навыков решения физических задач с использованием компьютера, необходимых магистрам физики в их практической деятельности в научно-исследовательских и производственных организациях, учреждениях системы высшего и среднего профессионального образования, среднего общего образования.

В результате изучения учебной дисциплины «Компьютерные технологии в науке и образовании» обучаемые должны приобрести общепрофессиональную компетенцию:

способность использовать свободное владение профессиональнопрофилированными знаниями в области компьютерных технологий для решения задач профессиональной деятельности, в том числе находящихся за пределами направленности (ОПК-3).

Задачи дисциплины:

– повысить цифровую культуру магистров в области математических пакетов прикладных программ по физическому моделированию

– раскрыть основные приемы математического моделирования физических процессов.

#### **2. Перечень планируемых результатов обучения по дисциплине**

В результате освоения дисциплины обучающийся должен:

освоить компетенцию:

способность использовать свободное владение профессиональнопрофилированными знаниями в области компьютерных технологий для решения задач профессиональной деятельности, в том числе находящихся за пределами направленности (ОПК-3);

Код и содержание индикаторов компетенции:

ОПК-3.1. Использует современные IT-технологии при сборе, анализе и представлении информации физического профиля

ОПК-3.2. Использует программные продукты, при необходимости адаптируя их для решения задач профессиональной деятельности

ОПК-3.3. Использует современные вычислительные методы для обработки данных физического эксперимента и моделирования физических свойств веществ

#### **знать**

основные способы поиска и получения необходимой информации в глобальных сетях.

основные численные методы решения физических задач математической физики

статистические методы обработки результатов измерений и соответствующие программные продукты

#### **уметь**

систематизировать и структурировать полученную из различных источников информацию

использовать в профессиональной деятельности программные пакеты для математического моделирования физических процессов

пользоваться современными программными пакетами обработки экспериментальных данных

## **владеть**

современными компьютерными технологиями для математического моделирования физических процессов

владеть на необходимом уровне математическими пакетами прикладных программ для статистической обработки экспериментальных данных

## **3. Место дисциплины в структуре ОП ВПО**

Дисциплина «Компьютерные технологии в науке и образовании» изучается во втором и третьем семестрах и входит обязательную часть учебного плана подготовки магистров физики. Дисциплина «Компьютерные технологии в науке и образовании» связана с дисциплинами: «Физико-химические методы исследования», «Управление научной деятельностью», «Методология научного исследования». Содержание дисциплины охватывает вопросы применения современных компьютерных программных средств для решения трудоёмких в вычислительном плане физических задач, построения графиков, обработки результатов измерений, моделирования физических процессов. Освоение данной дисциплины необходимо магистрам физики для их успешной профессиональной деятельности.

## **4. ОБЪЁМ ДИСЦИПЛИНЫ**

## **4.1. Объём дисциплины в зачётных единицах с указанием академических**

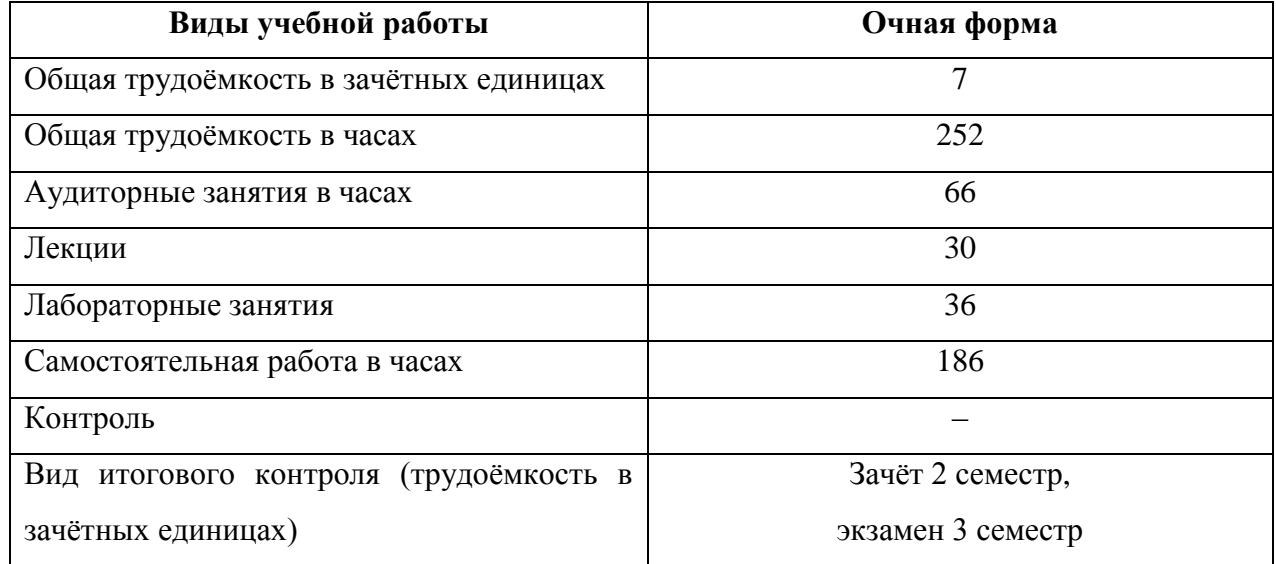

## **(астрономических) часов и виды учебной работы**

## **4.2. Объём контактной работы на 1 обучающегося**

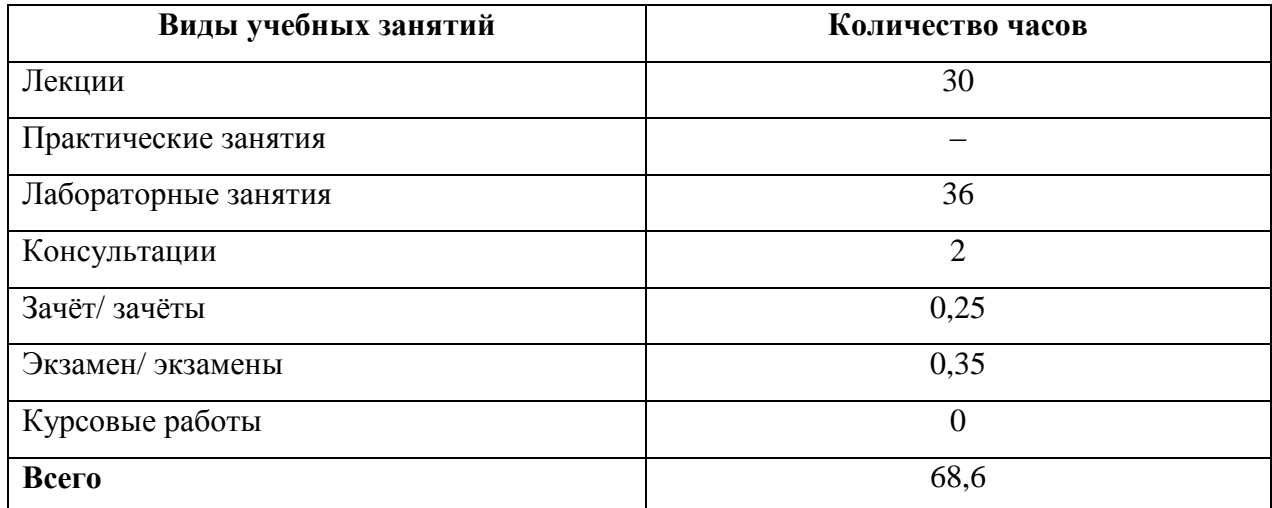

## **5. . Содержание дисциплины (модуля), структурированное по темам (разделам), с указанием количества часов и видов занятий**

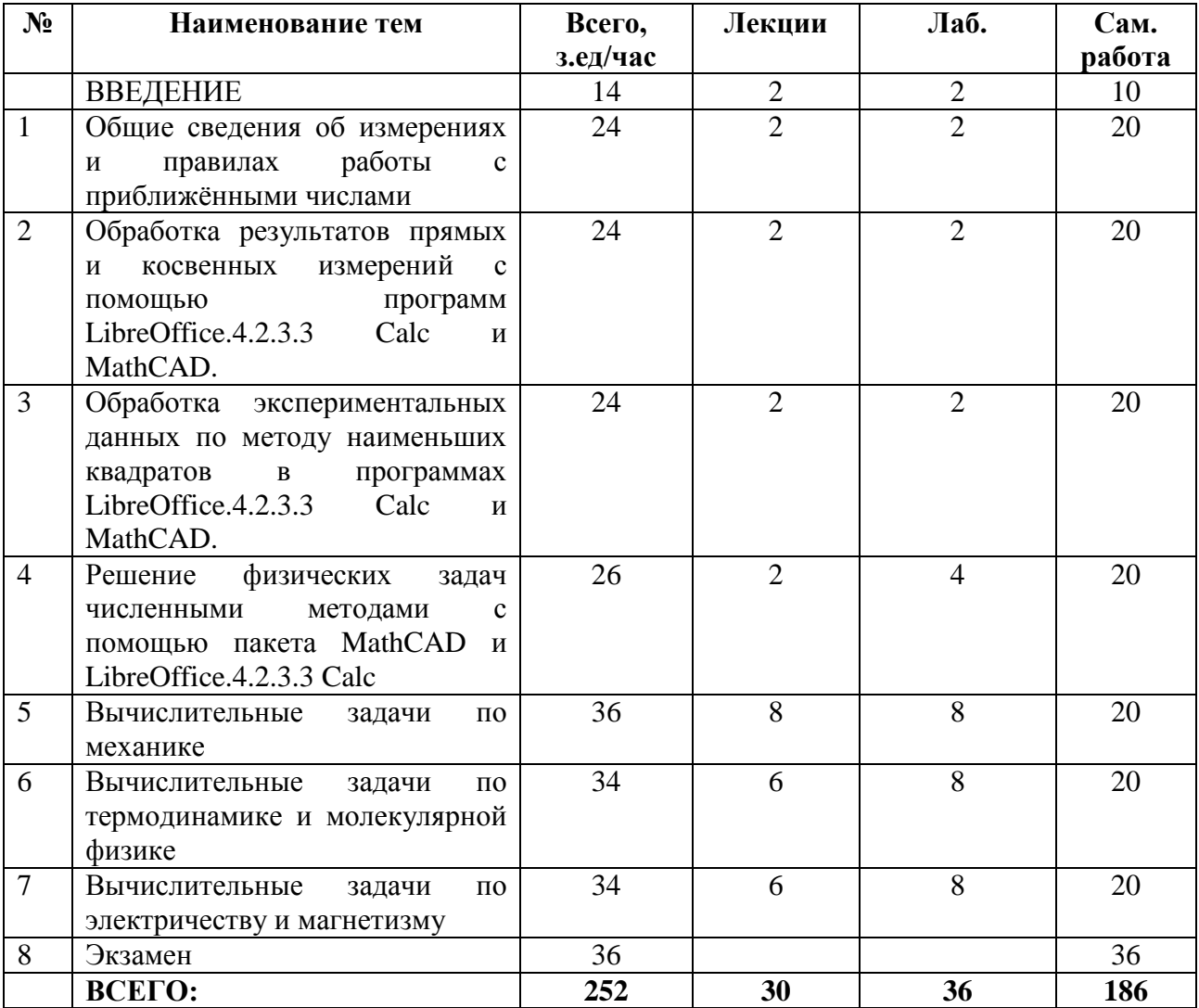

#### **5.1. Тематический план учебной дисциплины**

#### **5.2. Содержание**

**ВВЕДЕНИЕ.** Обзор численных методов обработки результатов измерений и численных методов решения физических задач.

**ТЕМА 1.** Общие сведения об измерениях и правилах работы с приближёнными числами.

**ТЕМА 2.** Обработка результатов прямых и косвенных измерений с помощью программ LibreOffice.4.2.3.3 Calc и MathCAD.

**ТЕМА 3.** Обработка экспериментальных данных по методу наименьших квадратов в программах LibreOffice.4.2.3.3 Calc и MathCAD.

**ТЕМА 4. Решение физических задач численными методами с помощью пакета MathCAD и LibreOffice.4.2.3.3 Calc.** Численное нахождение корней уравнения. Аналитические вычисления в пакете MathCAD.

**ТЕМА 5. Вычислительные задачи по механике.** Движение в центральном поле. Движение тела, брошенного под углом к горизонту, с учётом сопротивления воздуха. Старт космического корабля. Посадка на Луну. Гармонические, затухающие и вынужденные колебания (в том числе и в отсутствие затухания), резонансные кривые, построение фазовых портретов. Движение математического маятника, построение фазовых траекторий при различных начальных условиях, зависимость периода колебаний от угловой амплитуды, фазовый портрет математического маятника. Падение карандаша на стол.

**ТЕМА 6. Вычислительные задачи по термодинамике и молекулярной физике.** Построение кривой Ван-дер-Ваальса. Построение кривых распределения молекул газа по скоростям Максвелла при различных температурах, решение задач на распределение Максвелла.

## **ТЕМА 7. Вычислительные задачи по электричеству и магнетизму.**

Построение фигур Лиссажу. Моделирование сложения гармонических колебаний одного направления (биения). Моделирование колебаний связанных систем. Построение силовых линий системы точечных зарядов. Траектория электрона в электрическом и магнитном поле. Расчёт разветвлённой электрической цепи.

## **6. Методические материалы для обучающихся по освоению дисциплины**

Целью самостоятельной работы студентов является усвоение теоретического материала, необходимого для обработки экспериментальных данных и моделирования физических процессов.

Рекомендуется следующая литература:

- 1. Тейлор Дж. Введение в теорию ошибок. М.: Мир, 1985. 272 с.
- 2. Алексеев Е.Р., Чеснокова О.В. Решение задач вычислительной математики в пакетах MathCAD 12, MATLAB 7, Maple 9. – М.: НТ Пресс, 2006. – 496 с.
- 3. Дьяконов В. MathCAD 2000: учебный курс. СПб.: Питер, 2001. 592 с.
- 4. Поршнев С.В. Компьютерное моделирование физических процессов с использованием пакета MathCAD. – М.: Горячая линия – Телеком, 2004. – 252 с.
- 5. Поршнев С.В. Компьютерное моделирование физических систем с использованием пакета MathCAD. – М.: Горячая линия – Телеком, 2004. – 319 с.
- 6. Плис А.И., Сливина Н.А. MathCAD. Математический практикум. М.: Финансы и статистика, 2003. – 656 с.

Аппроксимация опытных данных по методу наименьших квадратов различными функциями описана в пособии [1]. Аппроксимация экспериментальных данных по методу наименьших квадратов в программе Calc производится с помощью встроенных функций, а также с помощью «Мастера диаграмм» (см. справочную систему программы Calc). Для построения экспериментальных графиков применяется тип диаграммы «Диаграмма XY» (только точки). Обработка экспериментальных данных по методу наименьших квадратов с помощью программы MathCAD описана в пособиях [2, 3]. Методика решения трансцендентных уравнений и систем линейных уравнений при помощи пакета MathCAD описана в пособии [3, 6]. Методика решения дифференциальных уравнений и их систем изложена в пособиях [4, 6, 3].

| $N_2$ | Тема дисциплины                 | Задание     | Часы | Методические                                  | Форма           |
|-------|---------------------------------|-------------|------|-----------------------------------------------|-----------------|
|       |                                 |             |      | рекомендации по                               | контроля        |
|       |                                 |             |      | выполнению задания                            |                 |
|       | ВВЕДЕНИЕ                        | Изучение    | 10   | Рекомендуется                                 | $O$ <i>npoc</i> |
|       |                                 | литературы  |      | использовать пособия [4] и                    |                 |
|       |                                 |             |      | $\lceil 5 \rceil$<br>основной<br>списка<br>И3 |                 |
|       |                                 |             |      | литературы                                    |                 |
| 1.    | Общие сведения об               | Изучение    | 20   | Рекомендуется                                 | $O$ <i>npoc</i> |
|       | измерениях<br>И                 | литературы. |      | $\lceil 2 \rceil$<br>использовать<br>пособие  |                 |
|       | правилах работы<br>$\mathbf{c}$ |             |      | основной<br>списка<br>И3                      |                 |

**6.1. Самостоятельная работа обучающихся по дисциплине**

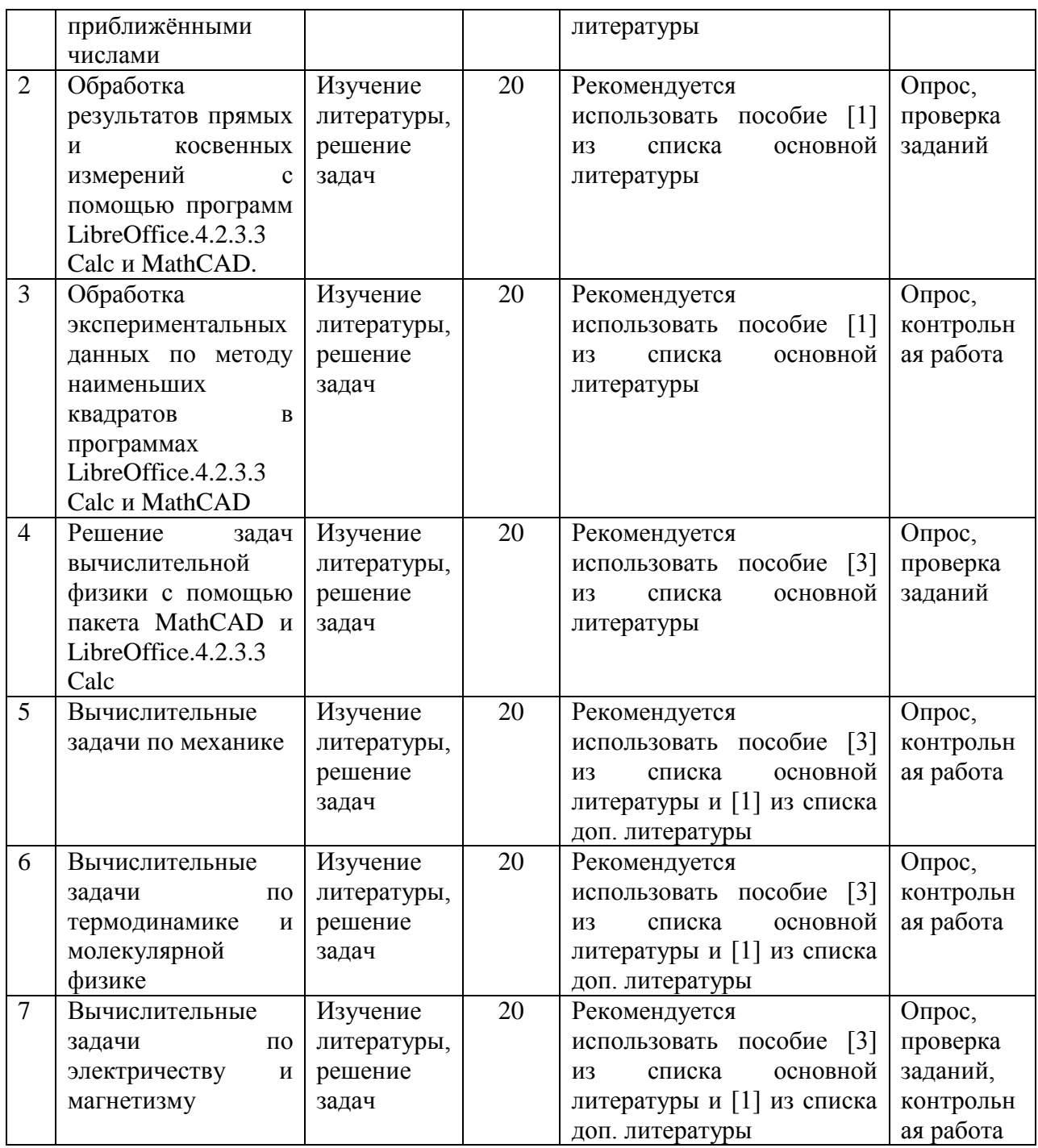

## **6.2. Тематика и задания для лабораторных занятий** ЛАБОРАТОРНЫЙ ПРАКТИКУМ

- 1. Простая линейная регрессия.
- 2. Множественная линейная регрессия. Аппроксимация полиномом.
- 3. Обработка экспериментальных данных в программе LibreOffice Calc.
- 4. Обработка экспериментальных данных в пакете MathCAD.
- 5. Численное нахождение корней уравнения.
- 6. Движение в центральном поле.
- 7. Движение тела, брошенного под углом к горизонту, с учётом сопротивления воздуха.
- 8. Старт космического корабля. Посадка на Луну.
- 9. Колебания.
- 10. Сложение колебаний.
- 11. Колебания связанных систем
- 12. Падение карандаша на стол.
- 13. Построение кривой Ван-дер-Ваальса.
- 14. Построение кривых распределения молекул газа по скоростям Максвелла при различных температурах, решение задач на распределение Максвелла.
- 15. Построение силовых линий системы точечных зарядов.
- 16. Траектория электрона в электрическом и магнитном поле.
- 17. Расчёт разветвлённой электрической цепи.

## **7. Перечень основной и дополнительной литературы, необходимой для освоения дисциплины**

## **а) основная**

- 1. Красников В.Л., Моисеев Б.М. Статистические методы обработки результатов измерений. – Кострома: КГУ им. Н.А. Некрасова, 2013. – 28 с. (15 экз)
- 2. Фаддеев М.А. Элементарная обработка результатов эксперимента. СПб.: Лань, 2008. – 128 с. (8 экз)
- 3. Поршнев С.В. Компьютерное моделирование физических систем с использованием пакета MathCAD. – М.: Горячая линия – Телеком, 2004. – 319 с. (5 экз)
- 4. Белихов А.Б.. Ласкин А.И., Моисеев Б.М. Физический практикум: Вычислительная физика. Ч. 1. – Кострома, КГУ им. Н.А. Некрасова, 2005. – 23 с. (10 экз)
- 5. Белихов А.Б.. Ласкин А.И., Моисеев Б.М. Физический практикум: Вычислительная физика. Ч. 2. – Кострома, КГУ им. Н.А. Некрасова, 2007. – 61 с. (10 экз)

## **б) дополнительная**

- 1. Бурсиан Э.В. Задачи по физике для компьютера : учеб. пособие для студентов физ. мат. фак. пед. ин-тов. - М. : Просвещение, 1991. - 256 с. (6 экз)
- 2. Тюрин А.Н., Макаров А.А. Анализ данных на компьютере / под ред. В.Э.Фигурнова. – М.: ИНФРА-М, 2003. – 544 с. (9 экз)
- 3. Кирьянов Д.В., Кирьянова Е.Н. Вычислительная физика. М.: Полибук Мультимедия, 2006. – 352 с.
- 4. Кирьянов Д.В. MathCAD 15/ MathCAD Prime 1.0. СПб.: БХВ-Петербург, 2012. 432 с.
- 5. OpenOffice.org: Теория и практика / И. Хахаев, В. Машков, Г. Губкина и др. М.: ALT Linux; БИНОМ. Лаборатория знаний, 2008. – 318 с.
- 6. Белозёрова Э.П., Красников В.Л. Основы теории ошибок и обработки экспериментальных данных. – Кострома: Издательство Костромского государственного технологического университета, 2007. – 30 с.

## **8. Перечень ресурсов информационно-коммуникационной сети «Интернет», необходимых для освоения дисциплины**

## **http://www.keldysh.ru/comma**

Электронно-библиотечные системы:

1. Университетская библиотека онлайн [http://biblioclub.ru](http://biblioclub.ru/)

2. «Лань» http://e.lanbook.com/

## **9. Описание материально-технической базы, необходимой для осуществления образовательного процесса по дисциплине**

## **Аудитория для лекций:**

Лекционные занятия проводятся в аудиториях с требуемым числом посадочных мест, оборудованные мультимедиа (например, корпус Е, № 226, количество посадочных мест – 60, мультимедийный комплекс, включающий экран, компьютер и проектор)

## **Аудитории для практических занятий:**

Компьютерный класс, корпус "Е", ауд.227, количество посадочных мест – 16, Блок системный КМ Office ТЗ-4170, монитор Philips.

Лицензионное ПО: Windows 8.1 Pro договор № 50155/ЯР4393 от 12.12.2014 с ООО Софтлайн Проекты, MathCAD Education договор  $N_2$  208/13 от 10.06.2013 с ООО ЮнитАльфаСофт.

Свободно распространяемое программное обеспечение:

## **Аудитории для самостоятельной работы:**

Читальный зал корпуса «Е», количество посадочных мест – 22, 9 компьютеров (6 для читателей, 3 для сотрудников);1 сканер.

Читальный зал корпуса «Б1», количество посадочных мест – 200. 3 компьютера для сотрудников; 1 принтер; 1 копир/принтер; 1 проектор; 2 экрана для проектора; 1 ворота «Антивор»; 1 WIFI-точка доступа. Лицензионное ПО: АИБС МаркSQL.

Компьютерный класс, корпус "Е", ауд.227, количество посадочных мест – 16, Блок системный КМ Office ТЗ-4170, монитор Philips. Лицензионное ПО: Windows 8.1 Pro договор № 50155/ЯР4393 от 12.12.2014 с ООО Софт-лайн Проекты, MathCAD Education договор № 208/13 от 10.06.2013 с ООО ЮнитАльфаСофт.